Министерство образования и науки Российской Федерации Федеральное государственное бюджетное образовательное учреждение высшего профессионального образования Московский Государственный Технологический Университет «СТАНКИН»

> Факультет «Информационные технологии и системы управления» Кафедра «Компьютерные системы управления»

> > Шемелин Владимир Константинович

### **Руководство по выполнению производственной практики**

Методические указания для выполнения производственной практики для студентов бакалавариата, обучающихся на направлению подготовки 15.03.04 «Автоматизация технологических процессов и производств в машиностроении»

20 г.

**Автор: Шемелин В.К. «Руководство по выполнению производственной практики»** Метод. указ. к проведению практики.— М.: МГТУ «Станкин», 2015. – 26 с.

В методических указаниях представлены требования и порядок выполнения производственной практики для студентов бакалавариата 6-го семестра кафедры «Компьютерные системы управления», согласно требованиям образовательного стандарта РФ ФГОС-3+ по направлению: 15.03.04 «Автоматизация технологических процессов и производств в машиностроении». В Приложении №1 представлен бланк задания на практику, В Приложении № 2 представлен бланк титульного листа отчета по практике. В Приложении № 3 и Приложении № 4 представлен пример конкретного выполнения

отчета по практике.

### Учебно-методический материал

Рекомендовано ученым советом факультета ИТС ФГБОУ ВПО МГТУ "Станкин" в качестве Учебно-методического материала для студентов бакалавров при проведении производственной практики.

Декан факультета ИТС, к.т.н., проф. Сазанов И.И.

Библ. 2 назв.

Рецензент:

Зав. кафедрой «Компьютерные системы

управления», д.т.н., проф. Мартинов Г.М.

### **Содержание стр.**

# Введение ………………………………………………………………… …………… 4 1. Цели и задачи производственной практики ……………………………….. …….. 5 2. Место и время проведения производственной практики ……………………………… 6 3. Формы проведения производственной практики ……………………………………… 7 4. Содержание производственной практики . ……………………………………………… 7 5. Методы контроля и аттестации при прохождении производственной практики……………… ………………………………………………...9 6. Список литературы ………………………………………………………………………..11 Приложение № 1 и Приложение № 2…………………………………………………………12 Приложение № 3 и Приложение № 4…………………………………………………………15

#### **Введение**

 Приказом министра образования и науки от 01 января 2010 г. для всех государственных высших учебных заведений РФ введен в действие новый федеральный государственный образовательный стандарт (сокращ. ФГОС -3), который юридически обязывает проведение учебного процесса по новым правилам, в рамках бакалавариата и магистратуры.

 Основными документами для реализации учебного процесса бакалавариата при этом являются:

- Основная Образовательная Программа (ООП) по каждому направлению обучения, в том числе по направлению подготовки: 15.03.04 «Автоматизация технологических процессов и производств»; Профиль подготовки: 15.03.04-(01) «Автоматизация технологических процессов и производств в машиностроении**»;**

**-** учебный план по указанному направлению обучения;

- набор рабочих программ по каждой дисциплине, в том числе и по учебной (1-й семестр обучения) и по производственной практикам (6-й семестр обучения).

 При этом в новом стандарте определяется общая роль производственной практики в учебном процессе бакалавариата по указанному выше направлению обучения в следующей редакции:

«….В результате проведения производственной практики студент должен получить практические навыки в области разработки и применения методов:

- по средствам автоматизации технологических процессов и производств (отрасли);

- по разработке компьютерных систем управления объектами производства в рамках жизненного цикла продукции.

 В результате проведения производственной практики студент, помимо сдачи официального зачета по практике, должен собрать необходимый материал для работы по выполнению выпускной квалификационной работы на степень бакалавра и ее защиты после 8-го семестра обучения….»

 В ФГБОУ ВПО МГТУ «Станкин» для указанного выше направления и профиля подготовки выпускающей кафедрой является кафедра «Компьютерные системы управления» в рамках деканата «Информационные технологии и системы управления (ИТС)».

 Согласно ООП и учебного плана для направления подготовки: 15.03.04 «Автоматизация технологических процессов и производств»; Профиль подготовки: 15.03.04 - (01) «Автоматизация технологических процессов и производств машиностроении**» участие и выполнение всех требований по производственной практике, которая проводится после прохождения 6-го семестра, для каждого студента кафедры «Компьютерные системы управления» является строго обязательной.**

### **1. Цели и задачи производственной практики**

 **Основная цель** производственной практики для студентов, которые обучаются на кафедре «Компьютерные системы управления», состоит в следующем:

 - путем непосредственного участия студента в деятельности производственной или научно-исследовательской организации, который, используя теоретические знания, полученные во время аудиторных занятий и во время прохождения учебной практики первого семестра, должен приобрести начальные профессиональные уменья и навыки по изучению и анализу деятельности предприятия, собрать конкретный материал по сформулированным персонально разделам использования и разработки компьютерных систем управления объектами производства или бизнес-процесса.

 Тематика и задание по выполнению производственной практики формулируется в специальном документе, который получает индивидуально каждый студент перед началом практики.

 При этом тематика производственной практики должна быть использована впоследствии для написания выпускной квалификационной работы на степень бакалавра. Допускается расширение тематики квалификационной работы на степень бакалавра по сравнению с целями учебной практики.

 **Основные задачи** производственной практики для студентов кафедры «Компьютерные системы управления» заключаются в следующем:

- в ознакомлении с функциональной структурой, задачами и типом предметной области того предприятия (организации) и структурой лаборатории, отдела, офиса, в которых проводится практика. В зависимости от типа задач и предметной области профессиональной деятельности предприятия, практика может заключаться в решении следующих задач по автоматизации технологических процессов:

- в участии по разработке прикладного и функционального программного обеспечения для современных компьютерных систем управления станочным оборудованием (станки с ЧПУ и станочные комплексы)

в участии по разработке компьютерных систем управления объектами самого различного профиля, с применением программируемых логических контроллеров (ПЛК) в промышленной инфраструктуре;

 - в участии по разработке автоматизированных систем и подсистем широкого профиля, включая разработку и эксплуатацию баз данных, распределенных систем обработки информации, включая Web – приложения, системы документирования, как в структуре промышленных предприятий, так и при реализации бизнес-процессов.

 Задачей производственной практики является также сбор материалов, необходимых для написания выпускной квалификационной работы (ВКР) на степень бакалавра.

При прохождении производственной практики могут быть сформулированы разделы самостоятельной творческой работы студента.

 Для написания бакалаврской выпускной работы могут быть привлечены, кроме материалов практики, любые доступные материалы по сформулированной теме.

### **2. Место и время проведения производственной практики**

 Производственная практика для бакалавров кафедры «Компьютерные системы управления» проводится после завершения 6-го семестра обучения в течение июля месяца текущего учебного года.

 Места прохождения практики заранее определяются для каждого студента по списку заранее определенных предприятий. Такими предприятиями являются в основном предприятия и организации Российской Федерации, как научно-производственного профиля, так и организации сферы услуг и бизнеса, с которыми кафедра «Компьютерные системы управления» имеет официально заключенные договора на прохождение практики. К таким предприятиям относятся: ОАО НИАТ; ИПУ РАН им. В.А.Трапезникова; ЭНИМС, г. Москва; НПО «Вымпел»; ООО «Саста»; ОАО «АК Трансаэро»; ЗАО «Сервотехника» и др..

По рекомендации преподавателей кафедры «Компьютерные системы управления» (будущих руководителей выпускной работы) некоторые студенты могут проходить производственную практику в научных лабораториях выпускающей кафедры и центров разработки ГИЦ.

**При любых вариантах окончательный список распределения студентов на производственную практику согласовывается с куратором по проведению практики и утверждается заведующим кафедрой «Компьютерные системы управления» в срок за 10 дней до даты начала практики. После утверждения списка по распределению на практику каждому студенту выдается документ –ЗАДАНИЕ НА ПРАКТИКУ, который утвержден заведующим кафедрой «Компьютерные системы управления».** *Примечание:* Форма такого ЗАДАНИЯ НА ПРАКТИКУ приводится в Приложении № 1 данных методических указаний.

### **3. Формы проведения производственной практики**

 Производственная практика на кафедре «Компьютерные системы управления» имеет различные формы: лабораторная, производственная, офисная. Формы проведения зависят от места проведения практики:

-если практика проводится в производственной среде (например, на ЗАО «Сервотехника»), то студент знакомится со структурой предприятия, его технологическим циклом производства продукции, осваивает типы и средства систем управления. При этом студент знакомится как с циклом проектирования изделий (например, сервоприводов), так и циклом производства сервоприводов;

-если практика проводится в офисе научно-производственного предприятия (например, на ОАО НИАТ ), то студент знакомится с методами автоматизированного проектирования систем управления объектами различных приложений, в том числе систем управления автоматизированными участками и комплексами, в которых применяются такие типовые устройства как программируемые логические контроллеры (ПЛК) различного типа.

- если практика проводится в лабораторных условиях (например, на выпускающей кафедре «Компьютерные системы управления»), то студент знакомится с полным комплексом работ связанных как с методами проектирования, так и с методами создания прикладных программных средств для задач числового программного управления станками и комплексами и с методами проектирования программ управления объектами с применением ПЛК.

### **4. Содержание производственной практики**

Общая трудоемкость производственной практики на кафедре «Компьютерные системы управления» составляет 6 зачетных единиц или 4 недели –216 часов.

#### **Содержание производственной практики отображено в таблице 4.1**

### **Таблица 4.1**

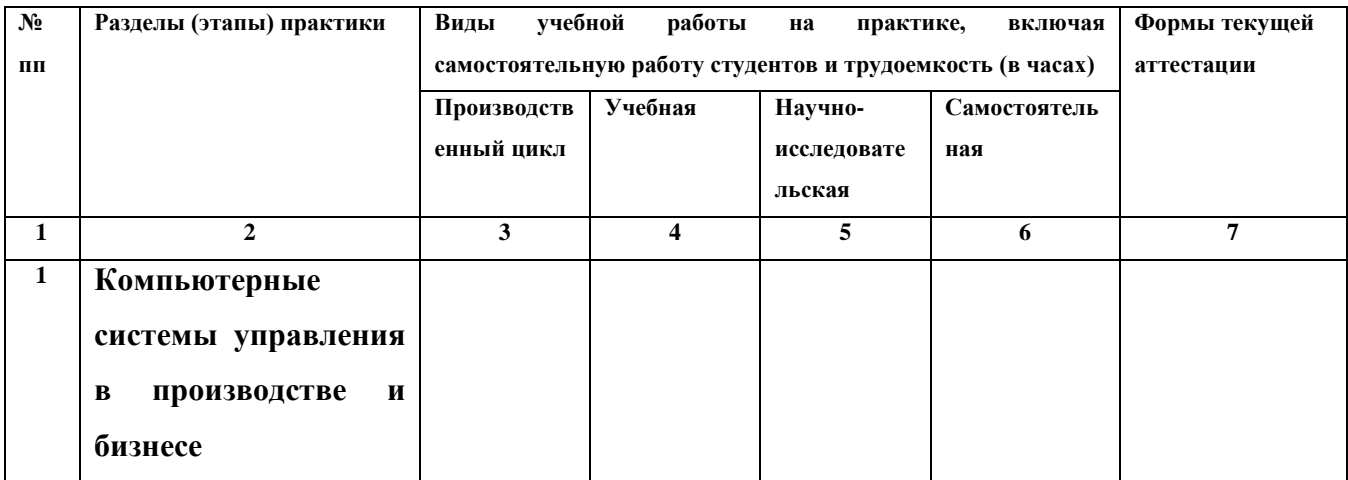

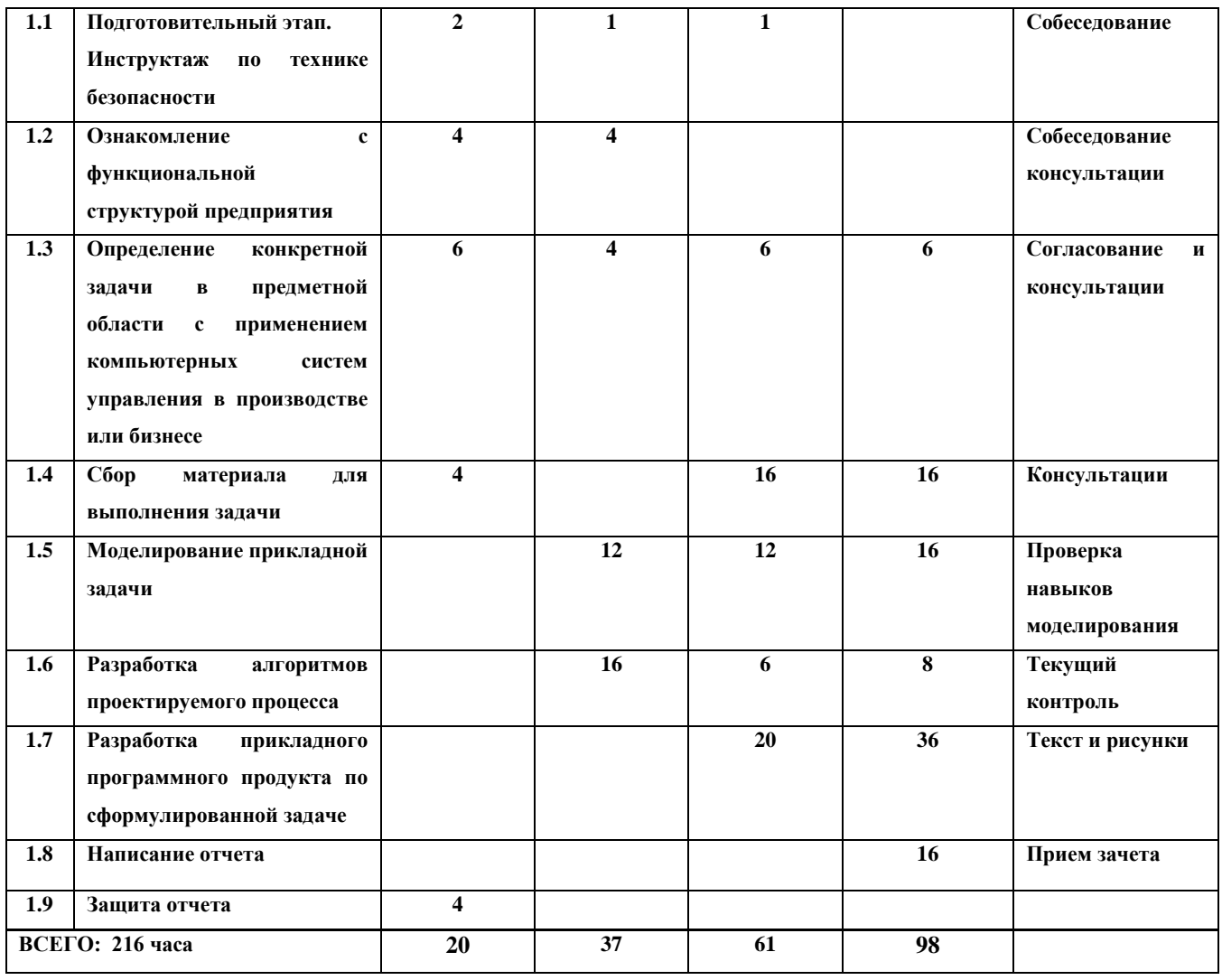

В таблице 4.1 приведена разбивка по часам процесса прохождения производственной практики и при этом отображаются следующие основные моменты:

1. Таблица содержит *общие рекомендации* по процессу прохождения практики.

В каждом частном случае конкретное задание по практике может отличаться от содержания таблицы 4.1.

Если, например, практика проходит на предприятии, где студент изучает непосредственный технологический процесс на станках с ЧПУ в цеховых условиях, то раздел моделирования прикладной задачи может быть заменен методикой программирования по обработке детали.

Если же практика проходит на предприятии, которое занимается комплексной автоматизацией производства, то главным становится освоение методик проектирования систем и подсистем автоматизации в различных приложениях.

2. Важным является фактор получения знаний и освоения конкретного процесса, этапа, методики автоматизированного производства: другими словами, в результате прохождения практики студент должен практически освоить пусть небольшой, но конкретный «кусочек» автоматизированного процесса производства или процесса проектирования автоматизированной подсистемы.

3. Во время проведения производственной практики используются такие технологии как: образовательные в виде консультаций и собеседований, особенно на этапе формулирования задачи предметной области; научно-исследовательские технологии в контексте выбора моделей для формализации прикладной задачи и формирования алгоритмов по реализации компьютерных процессов управления различного типа; научнопроизводственные технологии на этапах реализации разработанных приложений. Также используется индивидуальное обучение методикам проектирования компьютерных систем управления для различных областей производства и бизнес-структур.

4. При выполнении самостоятельной работы студенту следует обращать внимание на грамотное обоснование и четкость постановки задачи исследования, на осмысление и изучение методик проектирования компьютерных систем управления для различных областей производства и бизнес-структур, на освоение формальных методов моделирования процессов управления.

### **5. Методы контроля и аттестации при прохождении производственной практики**

 После окончания производственной практики студент пишет отчет по практике, в виде теста на бумаге (10-15 стр.), который включает в себя:

- общие сведения о структуре предприятия, отдела или лаборатории, где проходила практика;

- описание постановки задачи;

- применяемые методы, модели и средства для решения поставленной задачи;

-краткое описание практического решения задачи и результаты выполнения задачи.

К отчету прилагаются иллюстративные материалы необходимые для объяснения решения задачи.

*Примечание:* Форма титульного листа для ОТЧЕТА по ПРАКТИКЕ приводится в приложении №2 данных методических указаний.

Процедура сдачи ЗАЧЕТА по ПРАКТИКЕ, с получением оценки производится в два этапа. На первом этапе производится обсуждение материалов отчета по практике студентом вместе с руководителем практики от кафедры «Компьютерные системы управления», и, после анализа собранных материалов и обсуждения результатов, руководитель практики подводит предварительные итоги прохождения производственной практики. При выполнении студентом всех необходимых требований по ПРАКТИКЕ

9

руководитель проставляет предварительную оценку по материалам отчета на титульном листе ОТЧЕТА по ПРАКТИКЕ.

 На втором этапе производится официальная защита отчета по производственной практике (ЗАЧЕТ) комиссией кафедры «Компьютерные системы управления», не позднее 14 дней после начала аудиторных занятий в 7-ом семестре.

В состав комиссии входят:

- заведующий кафедрой (или Заместитель заведующего кафедрой) – председатель комиссии;

- Куратор по практике;

- руководитель практики для каждого конкретного студента.

### **Присутствие руководителя практики для каждого конкретного студента на ЗАЧЕТЕ строго обязательно.**

Для прохождения процедуры зачета по практике студент обязан представить комиссии следующие документы:

1. Полностью оформленное **Задание на прохождение практики**, в котором должны быть зафиксированы как текст задания (1-й лист задания, см Приложение № 1), так и результаты прохождения практики, с оценкой, выставленной представителем предприятия (организации), в которых проходила практика (2-й лист задания, см Приложение № 1).

2. Письменный отчет по производственной практике (титульный лист которого приведен в Приложении № 2), с предварительной оценкой руководителя практики на титульном листе.

В письменном отчете по практике должны быть представлены следующие разделы:

1. Краткая характеристика деятельности подразделения (отдела, офиса, цеха)

 и краткое описание формы деятельности: что производится (выходной продукт); краткое описание технологии производства.

2. Описание конкретного задания, которое выполнял студент-практикант (например, участвовал в составлении отчета на персональном компьютере (просто набирал текст или рисовал схемы), или изучал правила программирования обработки детали на станке с ЧПУ, или осваивал работу с базой данных по учету кадров и т.п.).

3. Описание конкретных результатов работы по практике – что было конкретно сделано.

При наличии всех необходимых документов руководитель практики, в начале работы комиссии по приему зачета по практике, дает итоговый отзыв о работе студента, ориентируясь на его письменный отчет, доклад и письменный отзыв того предприятия, в котором студент проходил практику.

 Комиссия, после доклада студента о ходе прохождения и результатах практики, после вопросов и обсуждения, а также с учетом мнения руководителя практики, определяет итоговую оценку по практике как ЗАЧЕТ, по шкале от 25 баллов до 50 баллов для проставления оценки в зачетной книжке и в учебной ведомости по ПРАКТИКЕ.

### **Выводы**

1. Представлена версия методических указаний, в которых определены основные положения и требования при прохождении студентами бакалавариата 6-го семестра производственной практики, согласно требованиям общеобразовательного стандарта ФГОС -3, по направлению подготовки 15.03.04 «Автоматизация технологических процессов и производств».

2. Текст методических указаний по производственной практике расположен на сайте кафедры «Компьютерные системы управления»:

#### **[www.ncsystems.ru/](http://www.ncsystems.ru/)ru/education/lectures**

3. В приложении №1 представлен документ –НАПРАВЛЕНИЕ НА ПРОИЗВОДСТВЕННУЮ ПРАКТИКУ, который выдается каждому студенту, направляемого на производственную практику.

4. В приложении №2 представлен документ –ТИТУЛЬНЫЙ ЛИСТ ОТЧЕТА ПО ПРОИЗВОДСТВЕННОЙ ПРАКТИКЕ, который оформляется каждым студентом, после окончания производственной практики для получения официального зачета.

5. В Приложениях № 3 и № 4 приведен конкретный пример оформления отчета по пройденной практике.

### **6. Список литературы**

1. Содержание Федерального Государственного Общеобразовательного Стандарта РФ:

### **[www.osu.ru](http://www.osu.ru/)**

2. Содержание рабочей программы «Производственная практика»:

На сайте кафедры КСУ - **[www.ncsystems.ru](http://www.ncsystems.ru/)**

### **Приложение № 1**

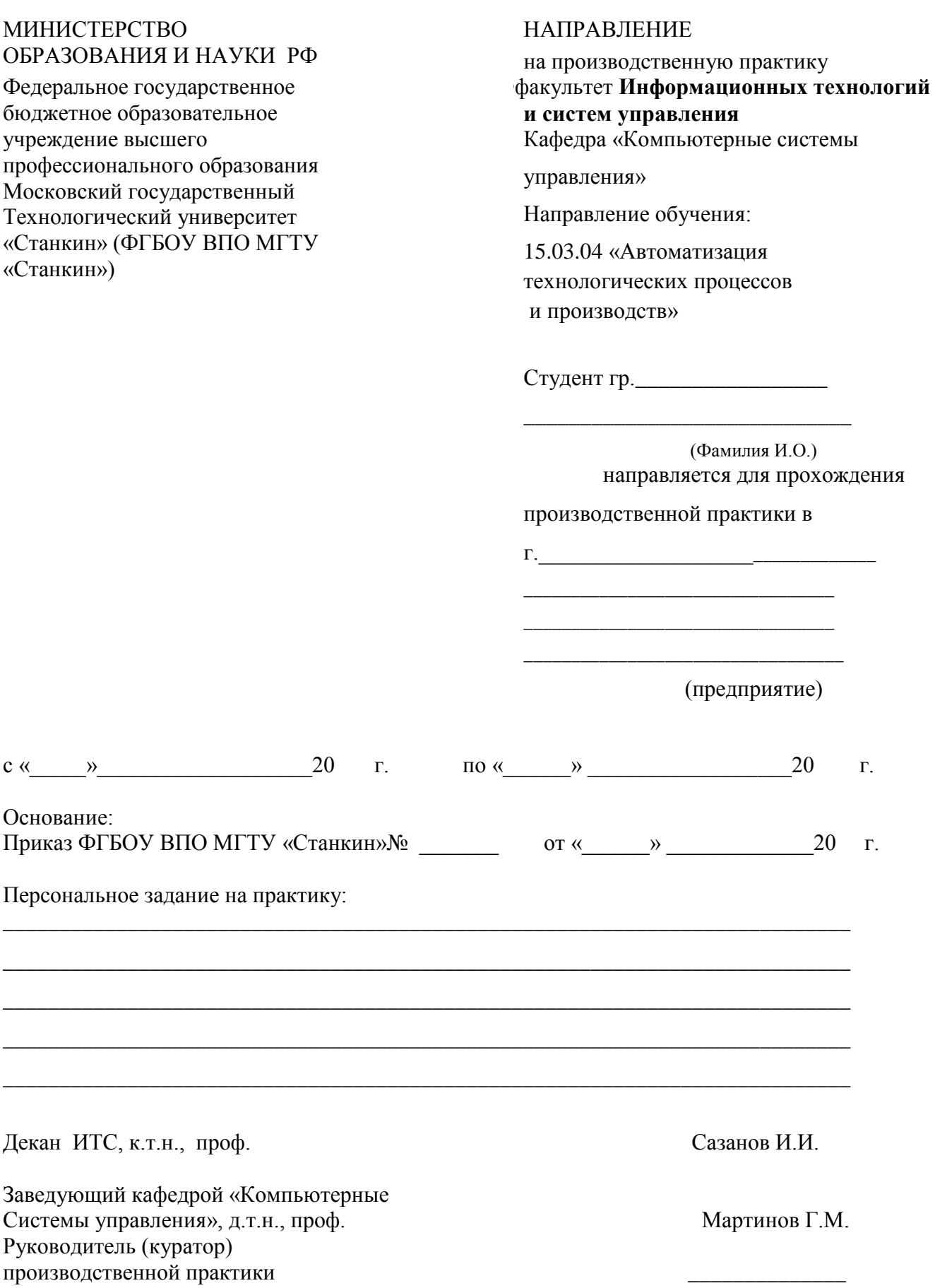

## *ОЦЕНКА ПРОИЗВОДСТВЕННОЙ ПРАКТИКИ*

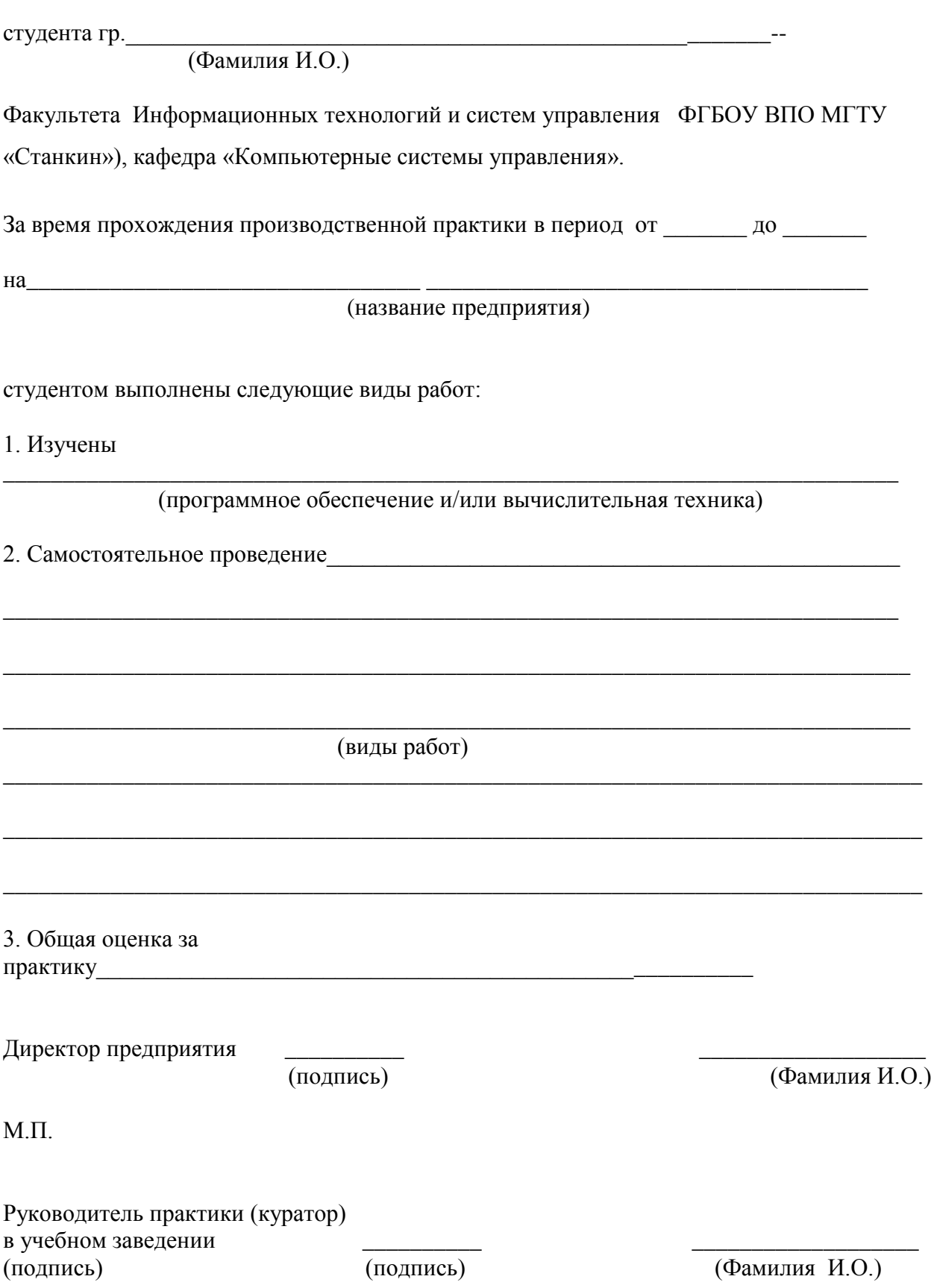

### МИНИСТЕРСТВО ОБРАЗОВАНИЯ И НАУКИ РФ

Федеральное государственное бюджетное образовательное учреждение высшего профессионального образования Московский государственный Технологический университет «Станкин» (ФГБОУ ВПО МГТУ «Станкин»)

#### ФФакультет

**ИИнформационных технологий и систем управления (ИСУ)**

Кафедра «Компьютерные системы управления» Направление обучения: 15.03.04 «Автоматизация технологических процессов и производств»

ОТЧЕТ по производственной практике (бакалавариат)

Студента гр.

(номер учебной группы) (фамилия, имя, отчество)

(подпись) (фамилия,инициалы)

 $C$ тудент  $\sqrt{2\pi}$ 

Руководитель практики\_\_\_\_\_\_\_\_\_\_\_\_\_\_\_\_\_\_\_\_\_\_\_\_\_/\_\_\_\_\_\_\_\_\_\_/

(подпись) (фамилия,инициалы)

Заведующий кафедрой «Компьютерные Системы управления», д.т.н., проф. Мартинов Г.М.

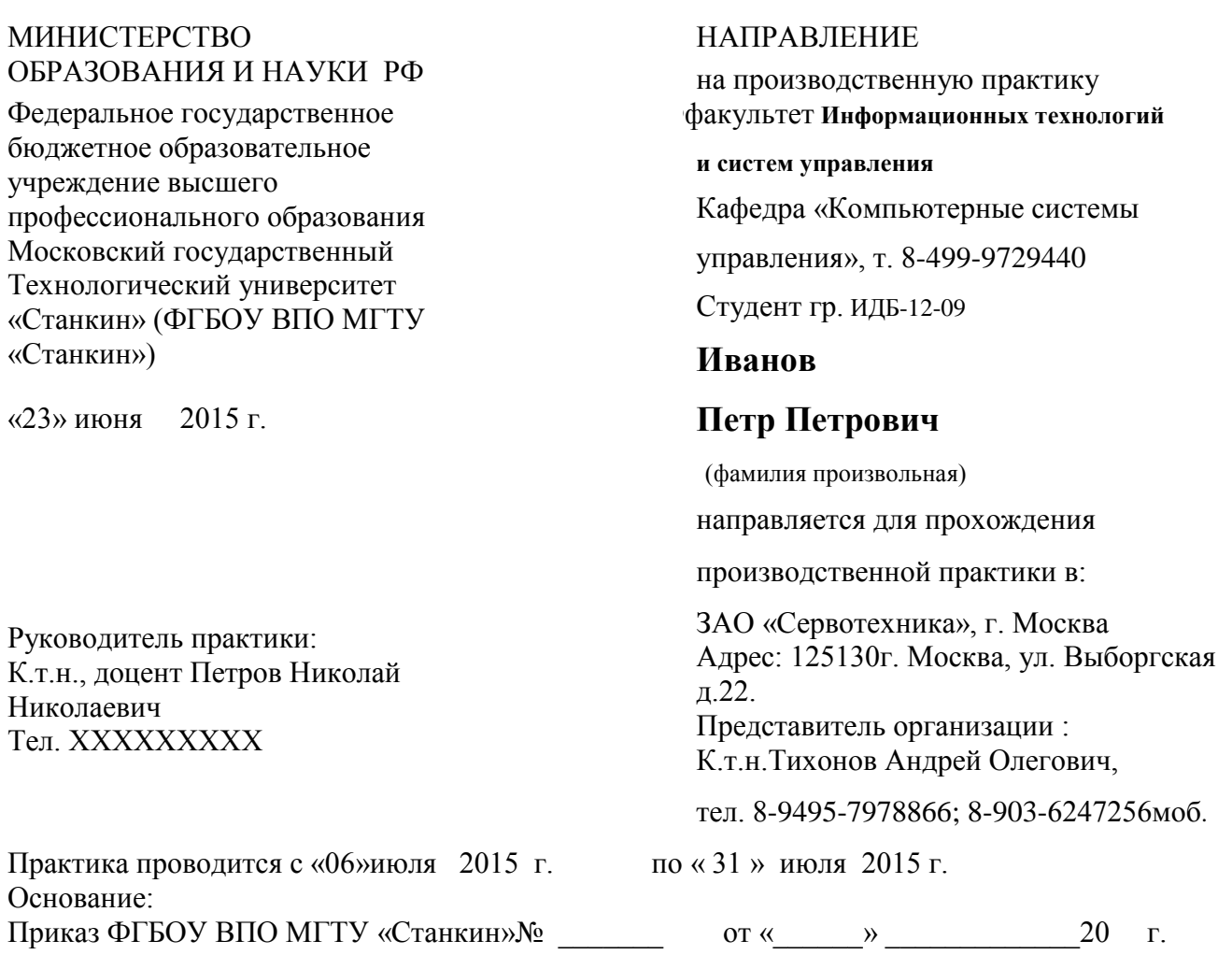

Персональное задание на практику:

1. Ознакомление методами проектирования систем управления объектами от контроллеров в организации ЗАО «Сервотехника».

2. Описание конкретной поставленной задачи по проектированию системы управления объектом от программируемого логического контроллера (ПЛК).

3.Описание решения поставленной задачи (схемы, модели и их описание).

4.Полученные результаты: (методики, программно-аппаратные решения)

Заведующий кафедрой «Компьютерные Системы управления», д.т.н., проф. Мартинов Г.М.

Руководитель (куратор) производственной практики Шемелин В.К. К.т.н., проф.

### *ОЦЕНКА ПРОИЗВОДСТВЕННОЙ ПРАКТИКИ*

студента гр. ИДБ-11-09 Иванова Петра Петровича Кафедры «Компьютерные системы управления» ФГБОУ ВПО МГТУ «Станкин». За время прохождения производственной практики на предприятии ЗАО «Сервотехника», г. Москва студентом выполнены следующие виды работ:

- 1. Студент Иванов П.П. был ознакомлен со структурой и задачами деятельности отдела по методике проектирования систем управления объектами от программируемого логического контроллера (ПЛК).
- 2. Студент Иванов П.П. в частности принял активное участие в разработке системы управления конкретным объектом (транспортером) с применением программируемого логического контроллера (ПЛК)

2. Самостоятельное проведение.

Студентом Ивановым П.П. был выполнен следующий цикл работ с участием

консультанта:

 2.1 Освоен цикл операций по функционированию транспортера по перемещению грузов.

 2.2 Составлена блок-схема функционирования процесса управления транспортером на основе применения программируемого логического контроллера (ПЛК) S7-200 (Siemens).

2.3 Определен перечень сигналов процесса управления и контроля работы

транспортера.

2.4 Составлена таблица привязки сигналов управления к адресам памяти ПЛК S7-200.

Студент Иванов П.П. полностью выполнил задание, но имел пропуски занятий

относительно графика посещений.

3. Общая оценка за

практику и ХОРОШО

Директор предприятия (или лицо его заменяющее) \_\_\_\_\_\_\_\_\_\_ Тихонов А.О. (подпись) (Фамилия И.О.)

М.П.

Руководитель практики в учебном заведении  $\mu$  и поставлять в Шемелин В.К.

(Фамилия И.О

17

### **Приложение № 4**

МИНИСТЕРСТВО ОБРАЗОВАНИЯ И НАУКИ РФ

Федеральное государственное бюджетное образовательное учреждение высшего профессионального образования Московский государственный Технологический университет «Станкин» (ФГБОУ ВПО МГТУ «Станкин»)

ФФакультет

**ИИнформационных технологий и систем управления (ИТС)** Кафедра «Компьютерные системы

управления»

Направление обучения:

15.03.04 «Автоматизация технологических процессов и производств»

**ОТЧЕТ**

по производственной практике (бакалавариат)

Студента гр. ИДБ-12-09 Иванова Петра Петровича

Тема: **Освоение общей методики проектирования процесса управления объектами с применением программируемого логического контроллера (ПЛК).**

Студент \_\_\_\_\_\_\_\_\_\_\_\_\_\_\_\_\_\_\_\_\_\_\_\_\_/Иванов П.П../

(подпись) (фамилия,инициалы)

Руководитель практики\_\_\_\_\_\_\_\_\_\_\_\_\_\_\_\_\_\_\_\_\_\_\_\_\_/Петров Н.Н./

(подпись) (фамилия,инициалы)

Заведующий кафедрой «Компьютерные Системы управления», д.т.н., проф. /Мартинов Г.М./

20 г.

### **Содержание**

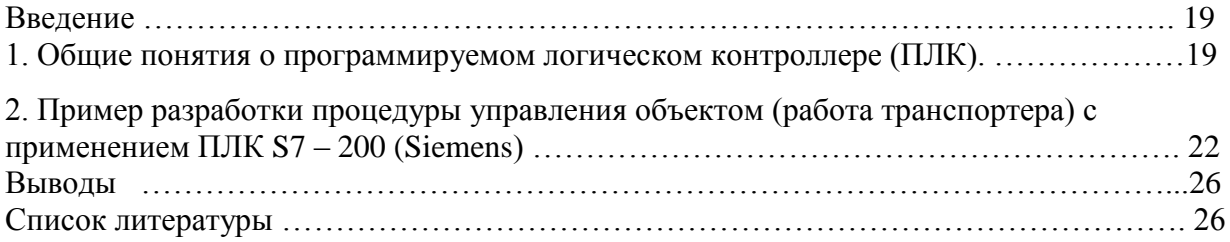

#### **Цель производственной практики:**

практическое освоение основ проектирования процесса управления объектами с применением программируемого логического контроллера (ПЛК) производственного предприятия ( в данном случае Закрытого акционерного общества «Сервотехника» - ЗАО «Сервотехника»).

#### **Введение**

 С развитием программного принципа управления объектами возникла проблема прямого использования компьютеров в задачах управления объектами, процессами и системами. Проблема заключается в том, что для многочисленного класса механических устройств, как объектов управления, принципом работы которых являются двухпозиционные операции типа «включить-выключить», «сжать-разжать», «поднять-опустить» и т.п.

 Такие операции могут быть представлены формально с помощью основных операций двузначной логики, известной под названием – АЛГЕБРА БУЛЯ.

В этой алгебре все переменные и функции от этих переменных имеют двузначные значения. Например, переменная  $X_1$  может иметь только два значения: либо  $X_1 = 0$ ; либо  $X_1 = 1$ . Двоичная функция алгебры Буля от двух переменных, например,

 $Y = f(X_1, X_2)$ . Тоже может иметь только два значения: либо Y=0; либо Y=1.

Алгебра Буля имеет набор стандартных операций с двоичными переменными: операция логического сложения, операция логического умножения, операция инверсии.

Помимо этих базовых операций существуют расширения алгебры, что позволяет формализовать любые логические комбинации с двоичными переменными.

Дополнительно с основными положениями алгебры Буля (алгебры логики) можно ознакомиться в литературе [1, глава 4].

 Для описания таких двузначных операций для применения в компьютерных системах были созданы специальные языки программирования, у которых, в отличие от алгоритмических языков высокого уровня типа языков: С++, Pascal, Ada, существует грамматика для описания двоичных булевских функций по входам и выходам объекта управления.

#### **1. Общие понятия о программируемом логическом контроллере (ПЛК).**

 Программа на языке двухзначных представляет собой многоступенчатую структуру логических функций, основанных на аппаратной логике, использующей устройства реле и контакты [1]. Для реализации таких языков на реальных объектах была создана аппаратно-программная инфраструктура, основой которой является компьютерный вычислитель, с гибкой развитой системой ввода-вывода, жестко ориентированной на аппаратную логику релейно-контактных элементов, связанных с объектом управления. Такая инфраструктура была реализована в виде специализированной вычислительной системы, которая называется программируемый логический контроллер (сокр. ПЛК) или (англ. Programmable Logic Controllers – PLC) и образовалось целое «контроллерное» направление в развитии систем управления объектами в реальном времени.

 Многоступенчатая логика ПЛК, как основа программирования операций переключения, проста в освоении и позволяет быстро и эффективно строить программы управления многочисленными объектами в реальном времени.

Но для более сложных процедур управления, требующих реализации приоритетов, семафоров и других средств сопровождения параллельных процессов, средств многоступенчатой логики недостаточно.

 Для решения этой проблемы при управления различными объектами производственных структур были созданы семейства типовых ПЛК, «младшие» представители которых, в составе своего системного программного обеспечения, реализуют один-два языка программирования низкого уровня, имеющие в основном мнемонические и графические средства для описания логических операций по переключению состояний и некоторые средства для описания дополнительных процедур (например, таймерных функций, процедур прерывания, арифметических операций). Примером таких ПЛК являются, например, PLC типа  $S$   $7 - 200$  (Siemens).

Более «старшие» представители семейства имеют в составе системного программного обеспечения средства реализации нескольких языков, включая и средства языков высокого уровня, которые на уровне синтаксиса реализуют сложные процессы. Примером таких ПЛК являются, например, PLC типа S 7 – 300 (Siemens).

 Поскольку ПЛК, как системы управления, получили в настоящее время очень широкое распространение в самых разнообразных приложениях, от управления бытовыми устройствами (стиральные машины, кофеварки, утюги и т.п.) до управления сложными системами, к каким относятся, например, робототехнические и мехатронные системы, станки с числовым программным управлением, прокатные станы, атомные реакторы и т.п., то здесь рассматриваются ПЛК промышленного назначения и, в качестве возможного варианта применения, программируемые логические контроллеры (ПЛК) типа  $S$  7 – 200 и S 7 – 300 (Siemens).

 В программируемых логических контроллерах (ПЛК) для простоты проектирования и наглядности прикладной программы управления чаще всего используется графический язык релейно-контактных схем (сокр. язык РКС). Например, для программирования в конкретной конфигурации контроллеров типа S7 – 200 и S 7 – 300 (Siemens) существует *стандартный базовый набор* элементов языка РКС, который сокращенно именуется как язык LAD (англ. Lagger Diagramm). Это язык графических символов, стандартный набор которых приведен на рис.1.

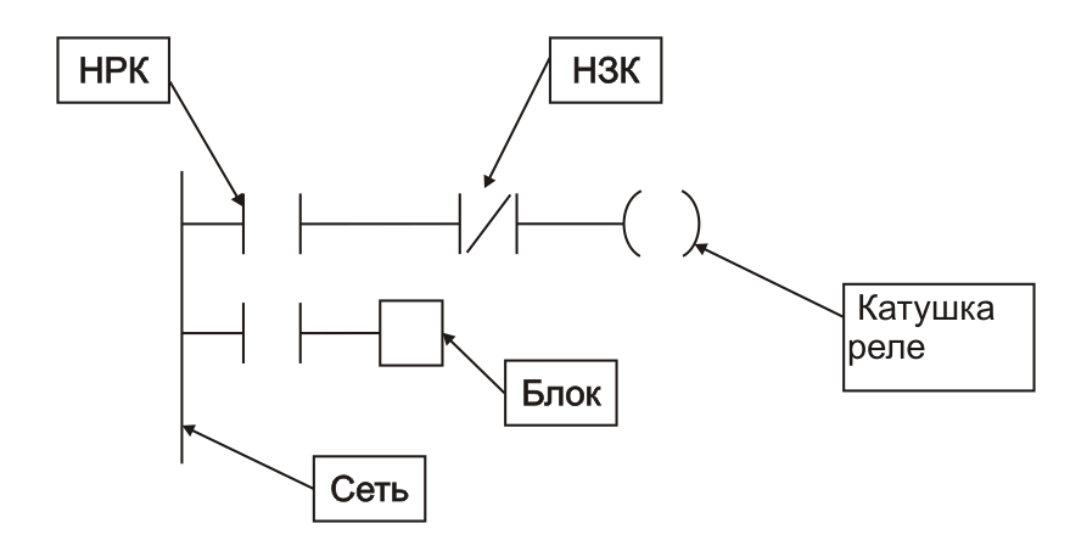

Рис. 1 Базовый набор элементов графического языка программирования релейноконтактных схем для контроллера типа S7 – 200 (Siemens).

В состав базового набора элементов языка LАD (РКС) для ПЛК S7 – 200 входят следующие элементы(см. рис. 1):

1. Набор **НРК** – набор нормально разомкнутых электрических контактов (работающих на размыкание).

2. Набор **НЗК** - набор нормально замкнутых электрических контактов(работающих на замыкание).

3. **Катушка реле** - выходной элемент цепи, представляющий собою реле, устройство, которое переключает первичную цепь сигнала (с контакта) на силовую сеть для включения приводов исполнительных механизмов.

4. **Блок** – обозначение ряда операций (отличных от контактов), которые расширяют возможности алгебры переключений и являются более сложными, чем операции переключения (к блокам относятся такие элементы как: счетчики, таймеры, арифметические и логические операции и т.д).

5. **Сеть** – электрическая проводная сеть, которая связывает и объединяет все элементы цепи.

### **2. Пример разработки процедуры управления объектом (работой транспортера) с применением ПЛК S7-200 (Siemens).**

 В качестве примера по разработке программы управления объектом с применением ПЛК S7-200 (Siemens) предлагается процедура управления транспортером, по которому перемещается некоторый объект (груз).

Схема устройства (транспортера)по перемещению объекта представлены на рис. 2.

### *Описание процесса работы транспортера по перемещению груза.*

1. В данном процессе управления реализована процедура(цикл) перемещения объекта (груза) от начальной позиции на транспортере до конечной позиции и сброса объекта в накопительный контейнер (см. рис. 2).

2. Работа устройства начинается с загрузки объекта на транспортер в начальную его позицию.

3. Проверяется условие, что объект находится на ленте транспортера. Если датчик не зафиксировал, что груз находится на транспортере, то управление передается в блок аварийного режима.

4. Если объект на транспортере, то включается привод движения ленты транспортера. Проверяется факт, что привод транспортера включился.

Если привод не включился, то управление передается в блок аварийного режима.

5. Если привод включился, то включается таймер, который контролирует заданное время перемещения объекта по транспортеру до конечной позиции

(1 минута).

6. Выходной сигнал таймера ( после паузы 0.8 мин.) и датчик фиксации наличия объекта на конечной позиции транспортера запускает устройство выгрузки объекта в накопительный контейнер. В случае отсутствия операции разгрузки (либо по вине датчика, либо при не срабатывании разгрузочного устройства), то управление передается в блок аварийного режима.

7. В случае нормальной работы в последней позиции управление передается в начальный блок управления.

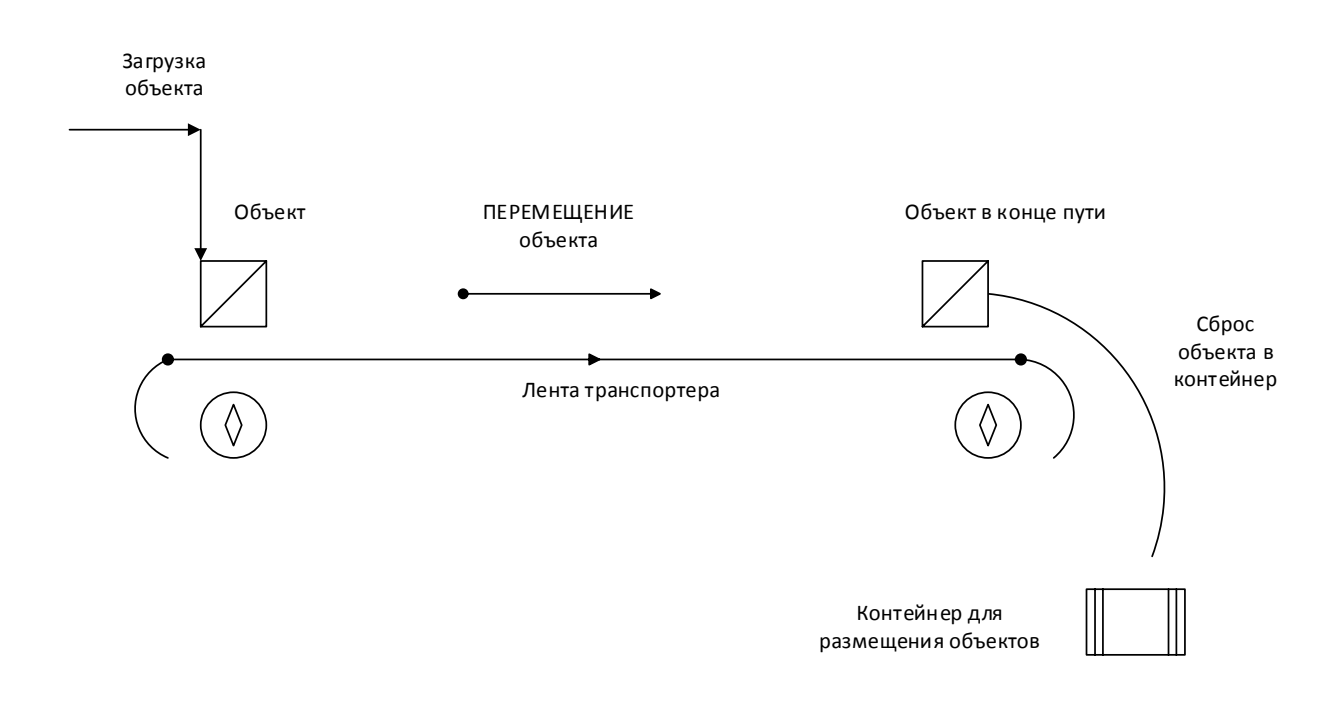

Рис. 2 Схема перемещения груза (объекта) по транспортеру

На рисунке 3 представлена функциональная схема (алгоритм) работы транспортера с перечнем операций и переходов между ними.

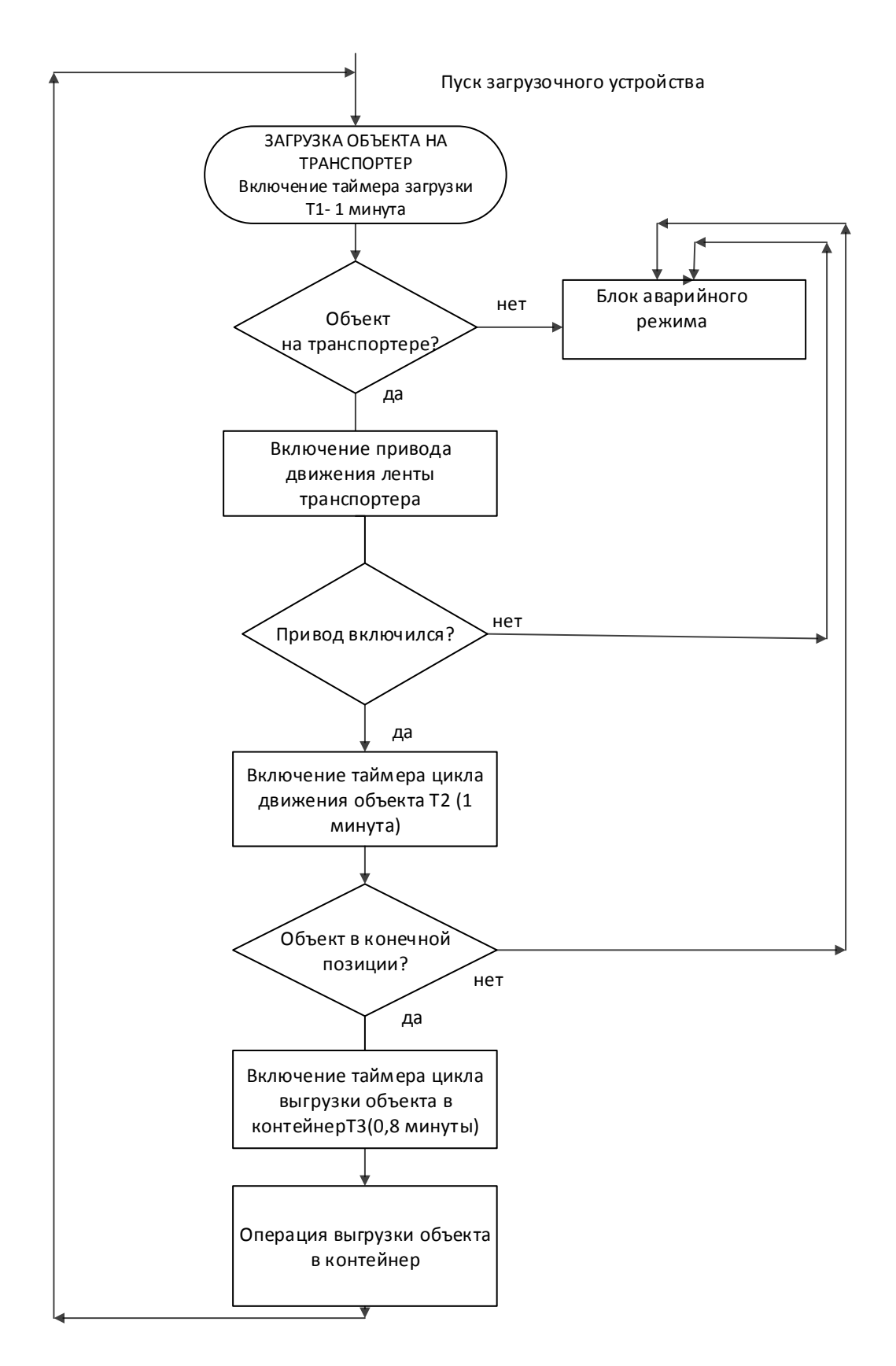

### Рис. 3 Функциональная блок-схема процесса управления транспортером

Ниже приведена таблица 1, которая является таблицей привязки сигналов управления и контроля к конкретным адресам памяти контроллера.

Таблица привязки сигналов управления и контроля состояний транспортера к адресам

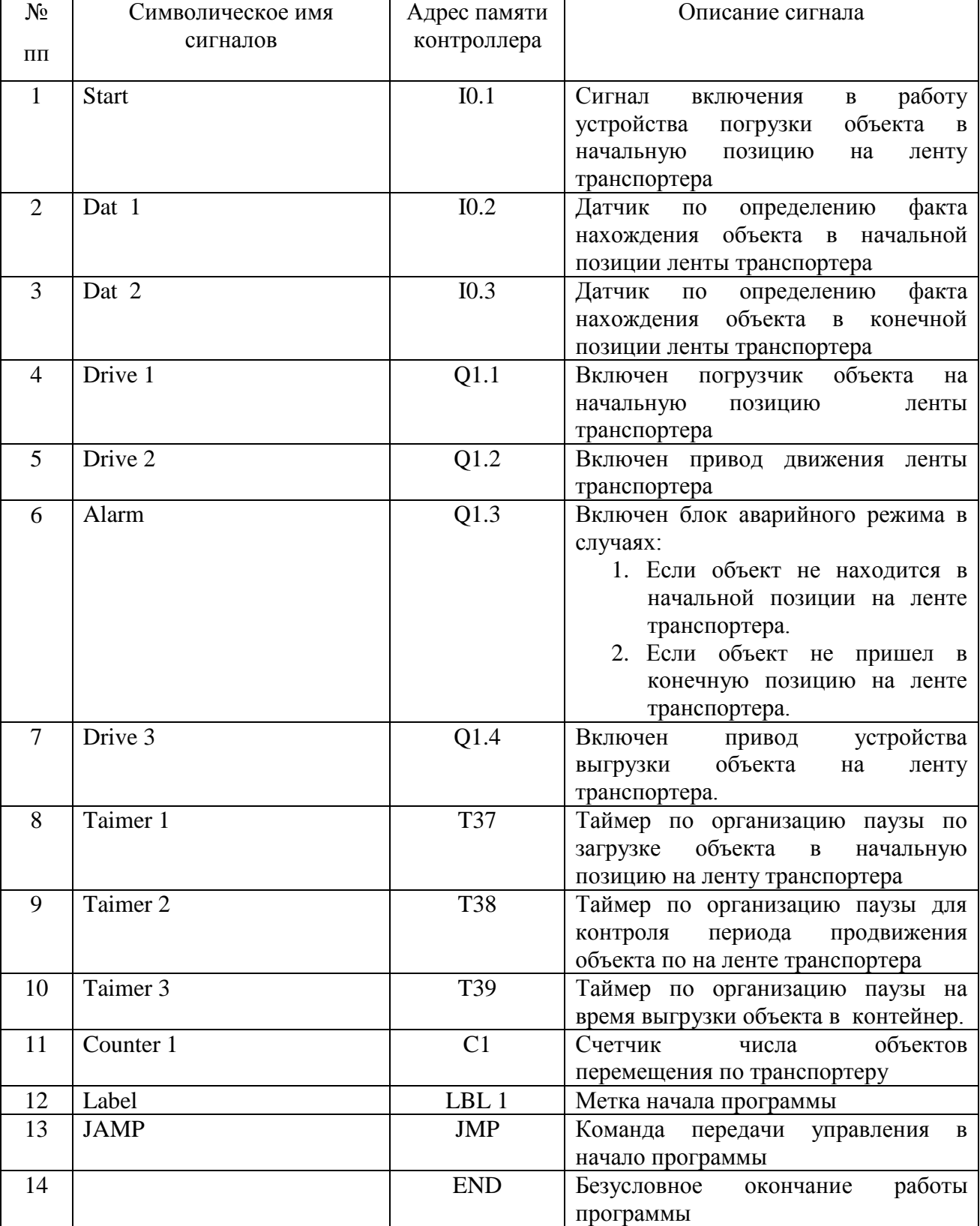

памяти контроллера S7-200. Таблица 1

Имея перечень сигналов управления и контроля состояний транспортера, приведенных в таблице 1 и применяя представленный выше набор операций языка LAD для контроллера (ПЛК) S7-200 можно приступать к составлению программы управления транспортером.

### **Выводы**

- 1.Показаны основные функциональные и архитектурные особенности программируемых логических контроллеров (ПЛК), как широко распространенных типовых систем управления объектами самого широкого назначения.
- 2. Представлена в общем виде методика проектирования программы управления конкретным объектом ( в данном случае транспортером).

### **Литература**

1. **Шемелин В.К., Хазанова О.В. Управление системами и процессами: Учебник для вузов. – Старый оскол: ООО «ТНТ», 2007. – 320 с.**